### S **Installing the Batteries**

2.4GHZ Wireless mouse use tow ASAA alkaline batteries,

- **Installing Batteries in the Mouse**
- Step1. Open the battery compartment.
- Step2. Insert the batteries as shown inside the battery compartment.
- Step3. Replace the cover.

ļ

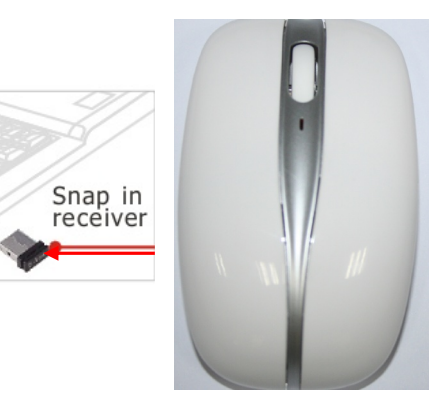

The receiver is connected to your computer via USB port USB cable. And it plug to USB port of your computer.

## **CAUTION:**

Windows 98 or higher is required for USB port installation. Connect the receiver cable to the USB port on computer.

For Windows, you may be prompted to insert the windows software CD. Insert this software CD into the computer's CD-ROM driver when asked to do so. Then follow the on-screen instructions.

### **Indicators on Receiver**

1. Super mini USB receiver, just plug it an It works

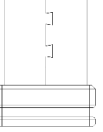

2. The storable 2.4Ghz micro-receiver and An all-terrain optical engine complete the Feature mouse

#### **waining**

**1:** Do not disassemble the product or remove any parts

2: Do not put the product into water or any liquid. Should this happen, take the product off computer and contact your vendor or after-sales service center for maintenance.

**3:** Do not plug and/or unplug the receiver with wet hands to avoid electric shock.

4: Do not put the product close to heat source, or expose it to high temperature.

5: Do not put the product where the electromagnetic wave is strong. Strong electromagnetic wave will cause damage to the product or internal data.

Standard parameters of mouse emitter

**1:**Working frequency 2.4GHz 2:Working voltage DC3V 3: Working current 5mA

**3:** sleep current :80uA 4: Sleep time :8Min 5:10metres operation distance

## $HEE$ *UNCVGO GPV*

1..This device complies with Part 15 of the FCC Rules. Operation is subject to the following two conditions: (1).This device may not cause harmful interference, and (2).This device must accept any interference received, including interference that may cause undesired operation.

 2..Changes or modifications not expressly approved by the party responsible for compliance could void the user's authority to operate the equipment.

 This equipment has been tested and found to comply with the limits for <sup>a</sup> Class <sup>B</sup> digital device, pursuant to Part 15 of the FCC Rules. These limits are designed to provide reasonable protection against harmful interference in a residential installation. This equipment generates, uses and can radiate radio frequency energy and, if not installed and in accordance with the instructions, may cause harmful interference to radio unications

 However, there is no guarantee that interference will not occur in a particular installation. If this equipment does cause harmful interference to radio or television reception, which can be determined by turning the equipment off and on, the user is encouraged to try to correct the interference by one or more of the following measures:

- **o** Reorient or relocate the receiving antenna.
- **o** Increase the separation between the equipment and receiver.
- **o** Connect the equipment into an outlet on a circuit different from that to

which the receiver is connected.

**o** Consult the dealer or an experienced radio/TV technician for help**.**

# Model: T9G

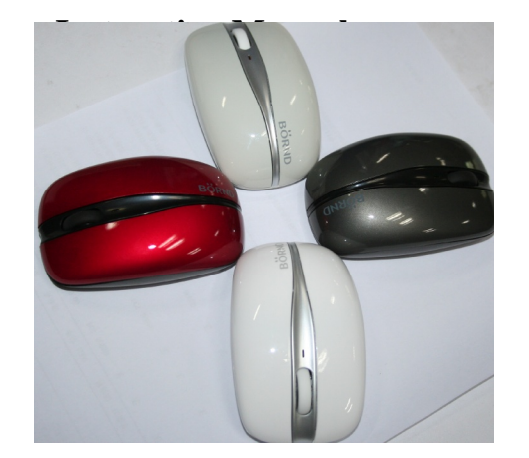

CAUTION: To use this device properly, please read the

user's guide before installation.